## **Primera parte del trabajo – Actividades.**

Antes de lanzaros a la calle para fotografiar nubes debéis conocer bien cada una de ellas, esto os facilitará la tarea de las fotografías. Para adquirir ese conocimiento os vendrá bien hacer las siguientes actividades que tendréis que entregar el día 10 de enero, con vuestro nombre y apellidos, jah! y no se os olvide el grupo al que pertenecéis.

- 1. Explica con detenimiento y con tus propias palabras el ciclo del agua y cómo intervienen las nubes en él. Añade la explicación de los tres tipos de lluvia que ya hemos estudiado.
- 2. Completa el cuadro que encontrarás a continuación, describiendo cada uno de los tipos de nubes que hemos visto en clase. En el apartado de forma además de, describir la forma habitual que adquiere, añade si es estratiforme o cumuluniforme. Para completar este cuadro no os basta solo con la información que yo os estuve indicando de cada una de ellas en clase, debéis indagar un poco más, por eso os dejo aquí una serie de páginas de internet, que versan sobre eso y os ayudarán a realizar la actividad mejor. De todas formas vosotros mismos también podéis encontrar la información pertinente en cualquier buscador de la red
	- Página 1 Nubes (pulsar Ctrl de vuestro teclado + pulsar encima)
	- Página 2 Nubes (pulsar Ctrl de vuestro teclado + pulsar encima)
	- Página 3 Nubes (pulsar Ctrl de vuestro teclado + pulsar encima)
- 3. Contesta a las siguientes preguntas:
	- **Cuadro 1**: Esta obra pictórica se llama "Campo de Amapolas": ¿Podrías decir que tipo de nubes estaba viendo el autor cuando lo hizo? Busca también quién es el autor del cuadro.

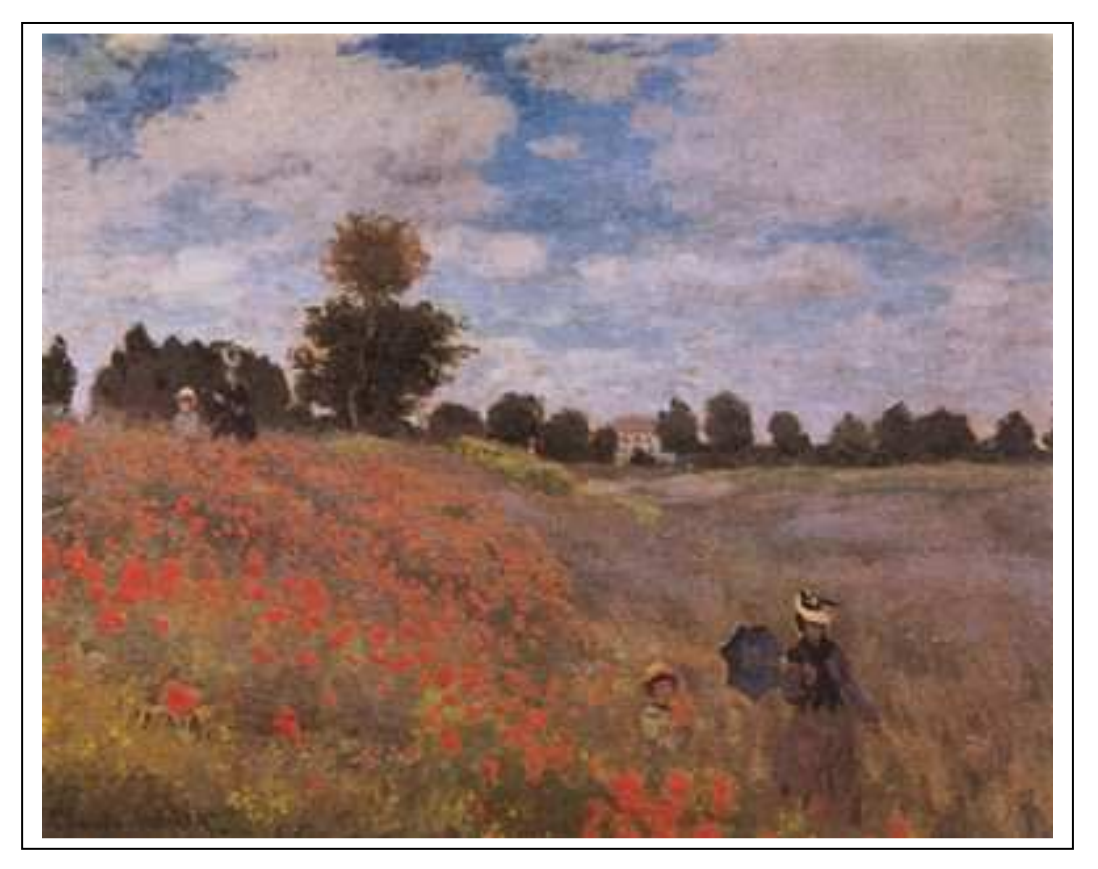

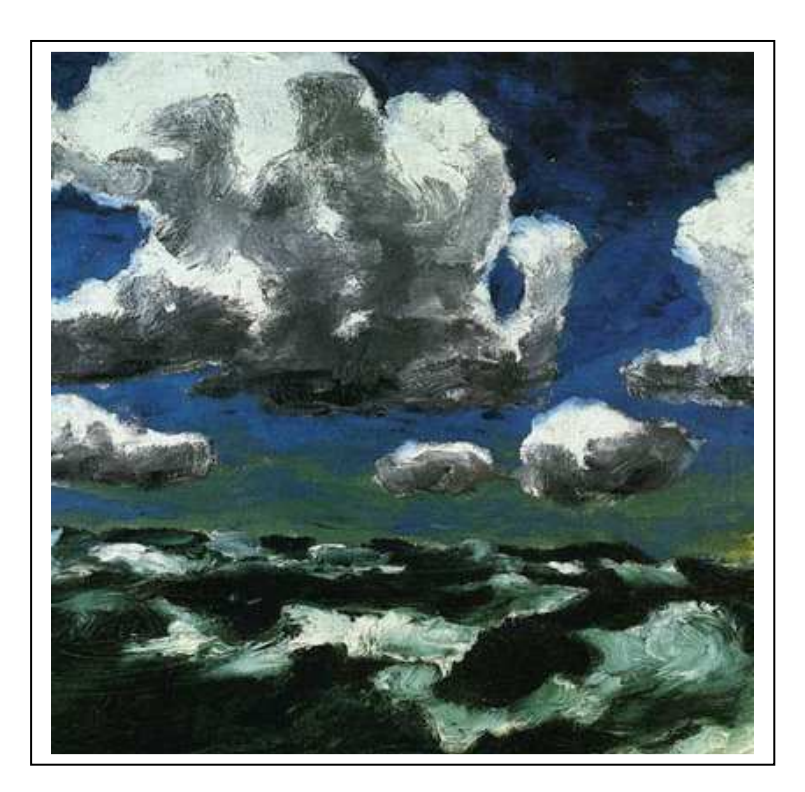

**Cuadro 2**: ¿Qué tipo de nubes pintó Emil Nolde en esta obra llamada "Nubes de verano". Busca en qué museo puedes contemplar esta obra.

**Cuadro 3**: Observa con atención esta obra que pintó Mantegna y cita el tipo de nubes que se ven al fondo y qué escena representa.

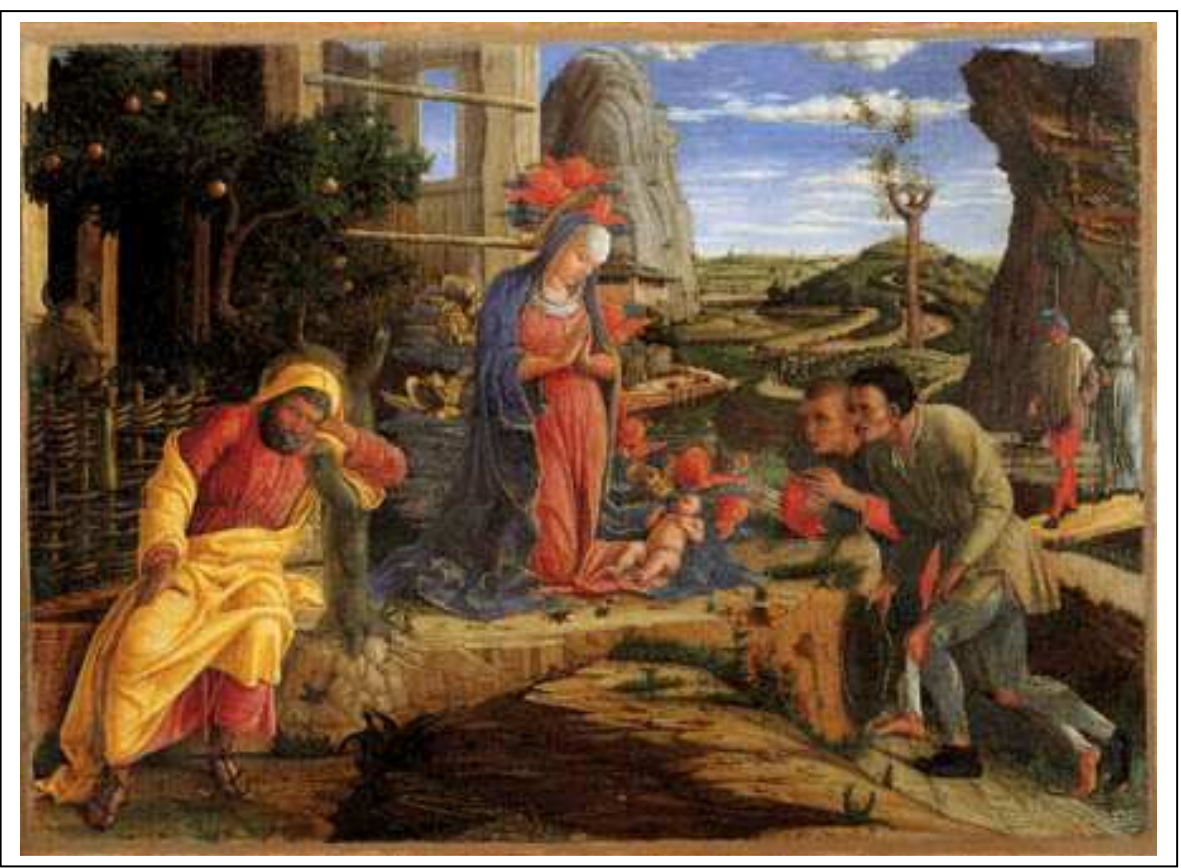

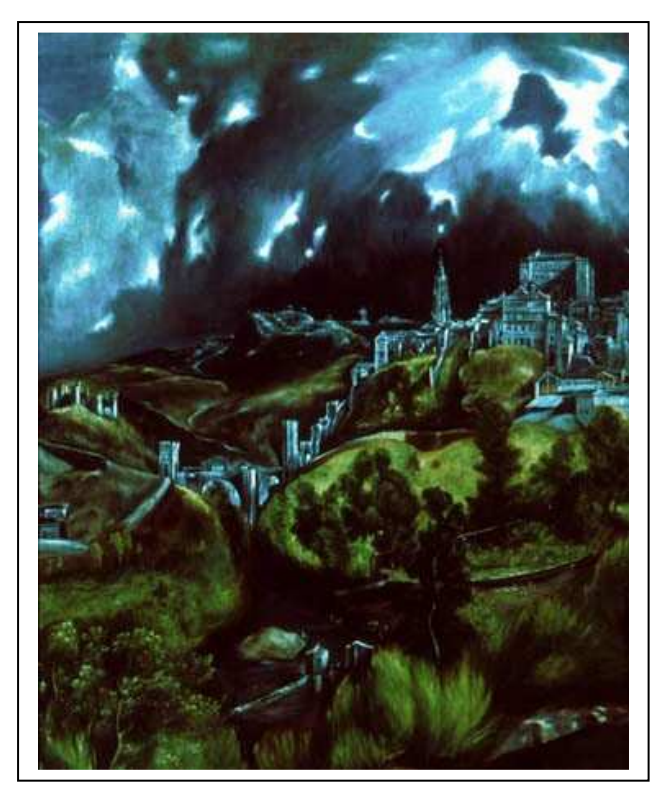

**Cuadro 4**: Fijaos en las nubes tormentosas de este cuadro llamado: "Vista de Toledo" que pintó este autor que nació en el siglo XVI y que es muy importante ya que es uno de los pocos paisajes de la pintura española de esa época. Son unas nubes inquietantes, de fuertes contrastes de luz y sombra. Indaga quién es el autor, de dónde era y qué tipos de nubes crees que quiso representar.

4. Escribe el nombre del tipo de nube que creas corresponde a cada nube de las que aparecen en la siguientes fotografías.

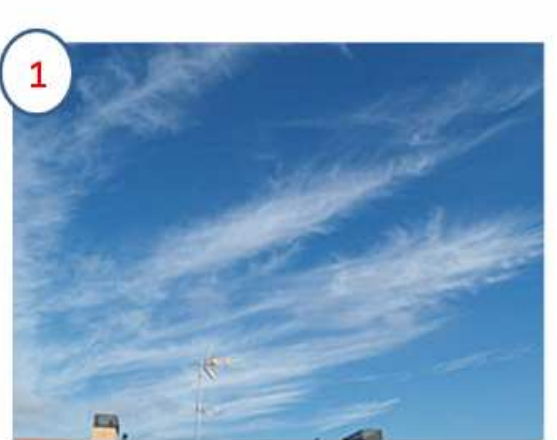

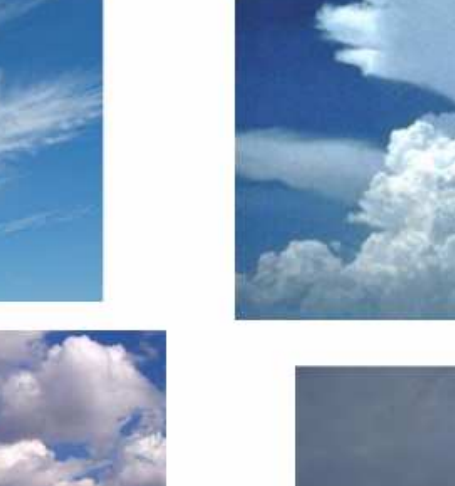

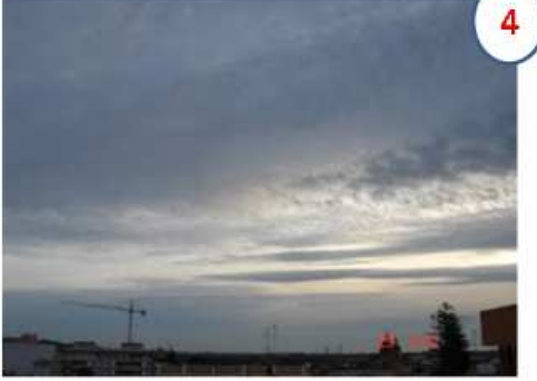

5. Escribe en el recuadro el número y el nombre del tipo de nube que creas le corresponde

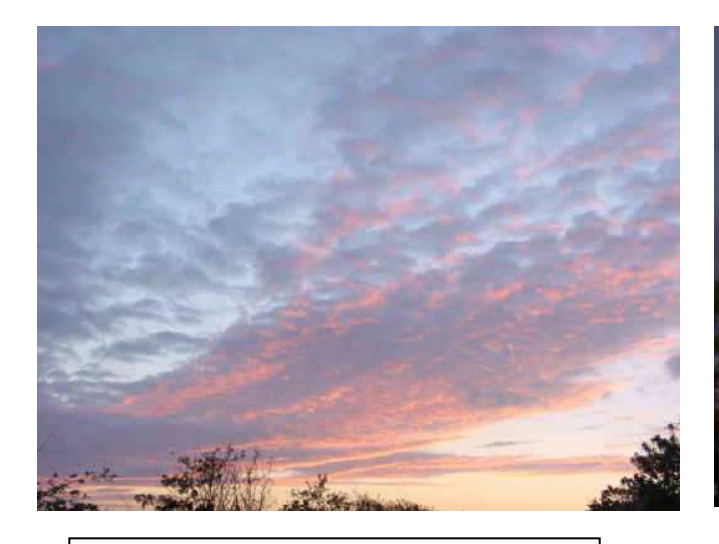

1.  $\vert$  2.

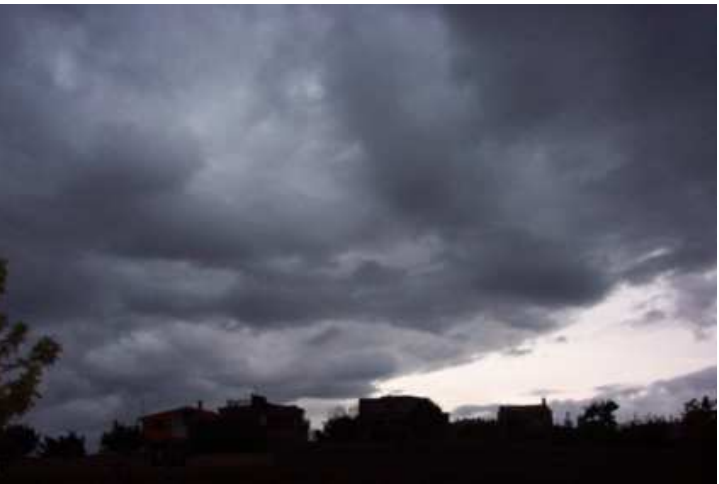

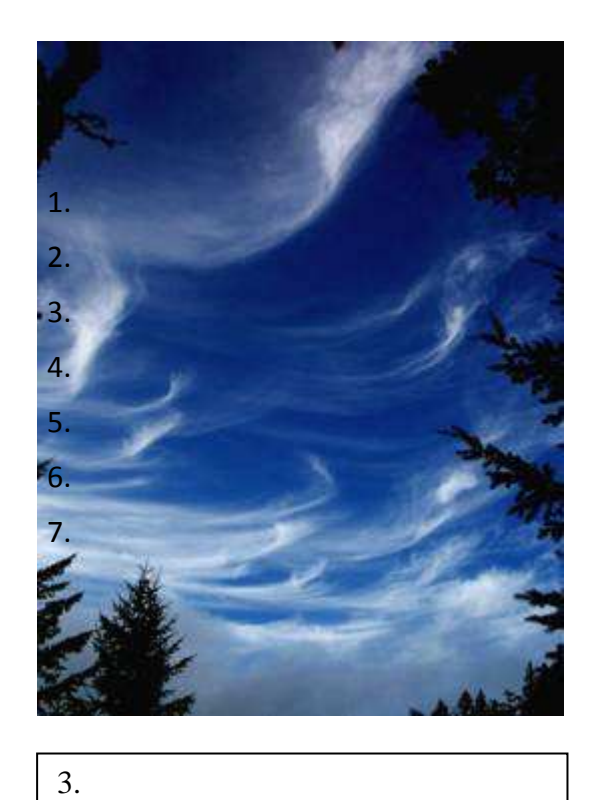

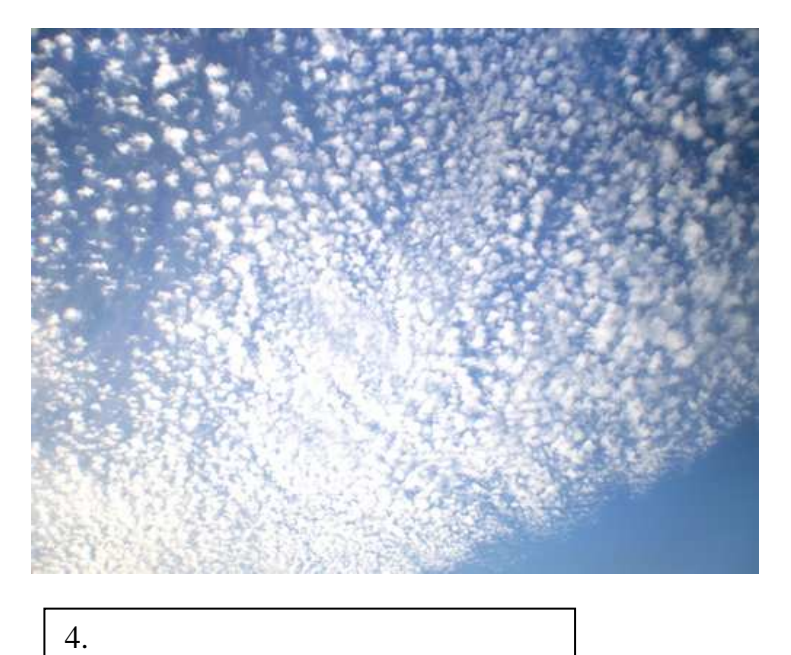

- 1. Nimboestrato
- 2. Altocúmulos
- 3. Cirros
- 4. Cirrocúmulos

## **Segunda parte del trabajo – Fotografías.**

Debéis visualizar las imágenes que pusimos en clase, y que os las he puesto aquí de nuevo, para aprenderos bien que forma tiene cada nube. Recordad que son 9 nubes las que debéis fotografiar más dos especiales.

Una vez hecha esta aproximación a cada tipo de nube, salid a la calle a hacer las fotos, ya sabéis que podéis realizar fotos en los que salgan varios tipos de nubes.

Cuando vayáis teniendo las fotos, las podéis enviar a mi correo electrónico, y las iré colgando en el blog para que así todos podamos disfrutar cuanto antes de ellas. Las fotos suelen pesar mucho y a lo mejor alguna no os deja enviarla, si es así, intentad reducir su tamaño en el programa llamado "paint brush", la copiáis, después elegís la opción --> imagen --> "expandir y contraer" y rebajáis el número en contraer. Si alguien tiene problemas con esto que me escriba un correo electrónico para poder ayudarle.

Es imprescindible que las fotos se envíen con la siguiente información:

- Número que le asignáis a la nube que enviáis de la 1 a la 9.
- Nombre de alumno o alumnos que han hecho la foto.
- Grupo al que pertenece.
- Lugar, fecha y hora aproximada de la foto.
- Nombre o nombres con la nube que crees que se identifica.

Cuando ya estén colgadas en Internet podréis votar la nube de la foto que más os guste. Las votaciones se harán la primera semana de clase después de las vacaciones de Navidad.